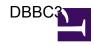

This page is to collect information for DBBC3 testing.

## Useful links:

• FS 10.1 DBBC3 Operations Manual: <a href="https://nvi-inc.github.io/fs/releases/10/1/dbbc3">https://nvi-inc.github.io/fs/releases/10/1/dbbc3</a> ops.html# configuring the fs for use with a dbbc3